# **LEARN — Computer-Aided Instruction on UNIX (Second Edition)**

# **Brian W. Kernighan**

# **Michael E. Lesk**

Bell Laboratories Murray Hill, New Jersey 07974

# *ABSTRACT*

This paper describes the second version of the *learn* program for interpreting CAI scripts on the UNIX†

operating system, and a set of scripts that provide a computerized introduction to the system.

Six current scripts cover basic commands and file handling, the editor, additional file handling commands, the *eqn* program for mathematical typing, the ''−ms'' package of formatting macros, and an introduction to the C programming language. These scripts now include a total of about 530 lessons.

Many users from a wide variety of backgrounds have used *learn* to acquire basic UNIX skills. Most usage involves the first two scripts, an introduction to UNIX files and commands, and the UNIX editor.

The second version of *learn* is about four times faster than the previous one in CPU utilization, and much faster in perceived time because of better overlap of computing and printing. It also requires less file space than the first version. Many of the lessons have been revised; new material has been added to reflect changes and enhancements in UNIX itself. Script-writing is also easier because of revisions to the script language.

November 2, 1997

<sup>†</sup>UNIX is a Trademark of Bell Laboratories.

# **LEARN — Computer-Aided Instruction on UNIX (Second Edition)**

### **Brian W. Kernighan**

#### **Michael E. Lesk**

Bell Laboratories Murray Hill, New Jersey 07974

## **1. Educational Assumptions and Design.**

First, the way to teach people how to do something is to have them do it. Scripts should not contain long pieces of explanation; they should instead frequently ask the student to do some task. So teaching is always by example: the typical script fragment shows a small example of some technique and then asks the user to either repeat that example or produce a variation on it. All are intended to be easy enough that most students will get most questions right, reinforcing the desired behavior.

Most lessons fall into one of three types. The simplest presents a lesson and asks for a yes or no answer to a question. The student is given a chance to experiment before replying. The script checks for the correct reply. Problems of this form are sparingly used.

The second type asks for a word or number as an answer. For example a lesson on files might say

*How many files are there in the current directory? Type ''answer N'', where N is the number of files.*

The student is expected to respond (perhaps after experimenting) with

*answer 17*

or whatever. Surprisingly often, however, the idea of a substitutable argument (i.e., replacing *N* by 17) is difficult for non-programmer students, so the first few such lessons need real care.

The third type of lesson is open-ended — a task is set for the student, appropriate parts of the input or output are monitored, and the student types *ready* when the task is done. Figure 1 shows a sample dialog that illustrates the last of these, using two lessons about the *cat* (concatenate, i.e., print) command taken from early in the script that teaches file handling. Most *learn* lessons are of this form.

After each correct response the computer congratulates the student and indicates the lesson number that has just been completed, permitting the student to restart the script after that lesson. If the answer is wrong, the student is offered a chance to repeat the lesson. The ''speed'' rating of the student (explained in section 5) is given after the lesson number when the lesson is completed successfully; it is printed only for the aid of script authors checking out possible errors in the lessons.

It is assumed that there is no foolproof way to determine if the student truly ''understands'' what he or she is doing; accordingly, the current *learn* scripts only measure performance, not comprehension. If the student can perform a given task, that is deemed to be ''learning.'' skinner teaching 1961

The main point of using the computer is that what the student does is checked for correctness immediately. Unlike many CAI scripts, however, these scripts provide few facilities for dealing with wrong answers. In practice, if most of the answers are not right the script is a failure; the universal solution to student error is to provide a new, easier script. Anticipating possible wrong answers is an endless job, and it is really easier as well as better to provide a simpler script.

Along with this goes the assumption that anything can be taught to anybody if it can be broken into sufficiently small pieces. Anything not absorbed in a single chunk is just subdivided.

To avoid boring the faster students, however, an effort is made in the files and editor scripts to provide three tracks of different difficulty. The fastest sequence of lessons is aimed at roughly the bulk and speed of a typical tutorial manual and should be adequate for review and for well-prepared students. The next track is intended for most users and is roughly twice as long. Typically, for example, the fast track might present an idea and ask for a variation on the example shown; the normal track will first ask the student to repeat the example that was shown before attempting a variation. The third and slowest track, which is often three or four times the length of the fast track, is intended to be adequate for anyone. (The lessons of Figure 1

Figure 1: Sample dialog from basic files script (Student responses in italics; '\$' is the prompt) A file can be printed on your terminal by using the "cat" command. Just say "cat file" where "file" is the file name. For example, there is a file named "food" in this directory. List it by saying "cat food"; then type "ready". \$ *cat food* this is the file named food. \$ *ready* Good. Lesson 3.3a (1) Of course, you can print any file with "cat". In particular, it is common to first use "ls" to find the name of a file and then "cat" to print it. Note the difference between "ls", which tells you the name of the file, and "cat", which tells you the contents. One file in the current directory is named for a President. Print the file, then type "ready". \$ *cat President* cat: can't open President \$ *ready* Sorry, that's not right. Do you want to try again? *yes* Try the problem again. \$ *ls* .ocopy X1 roosevelt \$ *cat roosevelt* this file is named roosevelt and contains three lines of text. \$ *ready* Good. Lesson 3.3b (0) The "cat" command can also print several files at once. In fact, it is named "cat" as an abbreviation for "concatenate"....

are from the third track.) The multiple tracks also mean that a student repeating a course is unlikely to hit the same series of lessons; this makes it profitable for a shaky user to back up and try again, and many students have done so.

The tracks are not completely distinct, however. Depending on the number of correct answers the student has given for the last few lessons, the program may switch tracks. The driver is actually capable of following an arbitrary directed graph of lesson sequences, as discussed in section 5. Some more structured

arrangement, however, is used in all current scripts to aid the script writer in organizing the material into lessons. It is sufficiently difficult to write lessons that the three-track theory is not followed very closely except in the files and editor scripts. Accordingly, in some cases, the fast track is produced merely by skipping lessons from the slower track. In others, there is essentially only one track.

The main reason for using the *learn* program rather than simply writing the same material as a workbook is not the selection of tracks, but actual hands-on experience. Learning by doing is much more effective than pencil and paper exercises.

*Learn* also provides a mechanical check on performance. The first version in fact would not let the student proceed unless it received correct answers to the questions it set and it would not tell a student the right answer. This somewhat Draconian approach has been moderated in version 2. Lessons are sometimes badly worded or even just plain wrong; in such cases, the student has no recourse. But if a student is simply unable to complete one lesson, that should not prevent access to the rest. Accordingly, the current version of *learn* allows the student to skip a lesson that he cannot pass; a ''no'' answer to the ''Do you want to try again?'' question in Figure 1 will pass to the next lesson. It is still true that *learn* will not tell the student the right answer.

Of course, there are valid objections to the assumptions above. In particular, some students may object to not understanding what they are doing; and the procedure of smashing everything into small pieces may provoke the retort ''you can't cross a ditch in two jumps.'' Since writing CAI scripts is considerably more tedious than ordinary manuals, however, it is safe to assume that there will always be alternatives to the scripts as a way of learning. In fact, for a reference manual of 3 or 4 pages it would not be surprising to have a tutorial manual of 20 pages and a (multi-track) script of 100 pages. Thus the reference manual will exist long before the scripts.

#### **2. Scripts.**

As mentioned above, the present scripts try at most to follow a three-track theory. Thus little of the potential complexity of the possible directed graph is employed, since care must be taken in lesson construction to see that every necessary fact is presented in every possible path through the units. In addition, it is desirable that every unit have alternate successors to deal with student errors.

In most existing courses, the first few lessons are devoted to checking prerequisites. For example, before the student is allowed to proceed through the editor script the script verifies that the student understands files and is able to type. It is felt that the sooner lack of student preparation is detected, the easier it will be on the student. Anyone proceeding through the scripts should be getting mostly correct answers; otherwise, the system will be unsatisfactory both because the wrong habits are being learned and because the scripts make little effort to deal with wrong answers. Unprepared students should not be encouraged to continue with scripts.

There are some preliminary items which the student must know before any scripts can be tried. In particusystem, set the terminal properly, log in, and execute simple commands (e.g., *learn* itself). In addition, the character erase and line kill conventions (# and @) should be known. It is hard to see how this much could be taught by computer-aided instruction, since a student who does not know these basic skills will not be able to run the learning program. A brief description on paper is provided (see Appendix A), although assistance will be needed for the first few minutes. This assistance, however, need not be highly skilled.

The first script in the current set deals with files. It assumes the basic knowledge above and teaches the student about the *ls*, *cat* , *mv* , *rm* , *cp* and *diff* commands. It also deals with the abbreviation characters \*, ?, and [ ] in file names. It does not cover pipes or I/O redirection, nor does it present the many options on the *ls* command.

This script contains 31 lessons in the fast track; two are intended as prerequisite checks, seven are review exercises. There are a total of 75 lessons in all three tracks, and the instructional passages typed at the student to begin each lesson total 4,476 words. The average lesson thus begins with a 60-word message. In general, the fast track lessons have somewhat longer introductions, and the slow tracks somewhat shorter ones.

lar, the student must know how to connect to a UNIX†

†UNIX is a Trademark of Bell Laboratories.

The longest message is 144 words and the shortest 14.

The second script trains students in the use of the UNIX context editor *ed* , a sophisticated editor using regular expressions for searching. ritchie thompson unix seventh edition 1978 %O See section *ed* (I). All editor features except encryption, mark names and ';' in addressing are covered. The fast track contains 2 prerequisite checks, 93 lessons, and a review lesson. It is supplemented by 146 additional lessons in other tracks.

A comparison of sizes may be of interest. The *ed* description in the reference manual is 2,572 words long. The *ed* tutorial kernighan editor tutorial 1974 is 6,138 words long. The fast track through the *ed* script is 7,407 words of explanatory messages, and the total *ed* script, 242 lessons, has 15,615 words. The average *ed* lesson is thus also about 60 words; the largest is 171 words and the smallest 10. The original *ed* script represents about three man-weeks of effort.

The advanced file handling script deals with *ls* options, I/O diversion, pipes, and supporting programs like *pr*, *wc* , *tail* , *spell* and *grep* . (The basic file handling script is a prerequisite.) It is not as refined as the first two scripts; this is reflected at least partly in the fact that it provides much less of a full three-track sequence than they do. On the other hand, since it is perceived as ''advanced,'' it is hoped that the student will have somewhat more sophistication and be better able to cope with it at a reasonably high level of performance.

A fourth script covers the *eqn* language for typing mathematics. This script must be run on a terminal capable of printing mathematics, for instance the DASI 300 and similar Diablo-based terminals, or the nearly extinct Model 37 teletype. Again, this script is relatively short of tracks: of 76 lessons, only 17 are in the second track and 2 in the third track. Most of these provide additional practice for students who are having trouble in the first track.

The *−ms* script for formatting macros is a short one-track only script. The macro package it describes is no longer the standard, so this script will undoubtedly be superseded in the future. Furthermore, the linear style of a single learn script is somewhat inappropriate for the macros, since the macro package is composed of many independent features, and few users need all of them. It would be better to have a selection of short lesson sequences dealing with the features independently.

The script on C is in a state of transition. It was originally designed to follow a tutorial on C, but that document has since become obsolete. The current script has been partially converted to follow the order of presentation in *The C Programming Language,* ritchie kernighan programming 1978 prentice hall but this job is not complete. The C script was never intended to teach C; rather it is supposed to be a series of exercises for which the computer provides checking and (upon success) a suggested solution.

This combination of scripts covers much of the material which any UNIX user will need to know to make effective use of the system. With enlargement of the advanced files course to include more on the command interpreter, there will be a relatively complete introduction to UNIX available via *learn.* Although we make no pretense that *learn* will replace other instructional materials, it should provide a useful supplement to existing tutorials and reference manuals.

#### **3. Experience with Students.**

*Learn* has been installed on many different UNIX systems. Most of the usage is on the first two scripts, so these are more thoroughly debugged and polished. As a (random) sample of user experience, the *learn* program has been used at Bell Labs at Indian Hill for 10,500 lessons in a four month period. About 3600 of these are in the files script, 4100 in the editor, and 1400 in advanced files. The passing rate is about 80%, that is, about 4 lessons are passed for every one failed. There have been 86 distinct users of the files script, and 58 of the editor. On our system at Murray Hill, there have been nearly 2000 lessons over two weeks that include Christmas and New Year. Users have ranged in age from six up.

It is difficult to characterize typical sessions with the scripts; many instances exist of someone doing one or two lessons and then logging out, as do instances of someone pausing in a script for twenty minutes or more. In the earlier version of *learn* , the average session in the files course took 32 minutes and covered 23 lessons. The distribution is quite broad and skewed, however; the longest session was 130 minutes and there were five sessions shorter than five minutes. The average lesson took about 80 seconds. These numbers are roughly typical for non-programmers; a UNIX expert can do the scripts at approximately 30 seconds per lesson, most of which is the system printing.

At present working through a section of the middle of the files script took about 1.4 seconds of processor time per lesson, and a system expert typing quickly took 15 seconds of real time per lesson. A novice

would probably take at least a minute. Thus a UNIX system could support ten students working simultaneously with some spare capacity.

### **4. The Script Interpreter.**

The *learn* program itself merely interprets scripts. It provides facilities for the script writer to capture student responses and their effects, and simplifies the job of passing control to and recovering control from the student. This section describes the operation and usage of the driver program, and indicates what is required to produce a new script. Readers only interested in the existing scripts may skip this section. The file structure used by *learn* is shown in Figure 2. There is one parent directory (named *lib*) containing the script data. Within this directory are subdirectories, one for each subject in which a course is available, one for logging (named *log* ), and one in which user sub-directories are created (named *play* ). The subject directory contains master copies of all lessons, plus any supporting material for that subject. In a given subdirectory, each lesson is a single text file. Lessons are usually named systematically; the file that contains lesson *n* is called *Ln* .

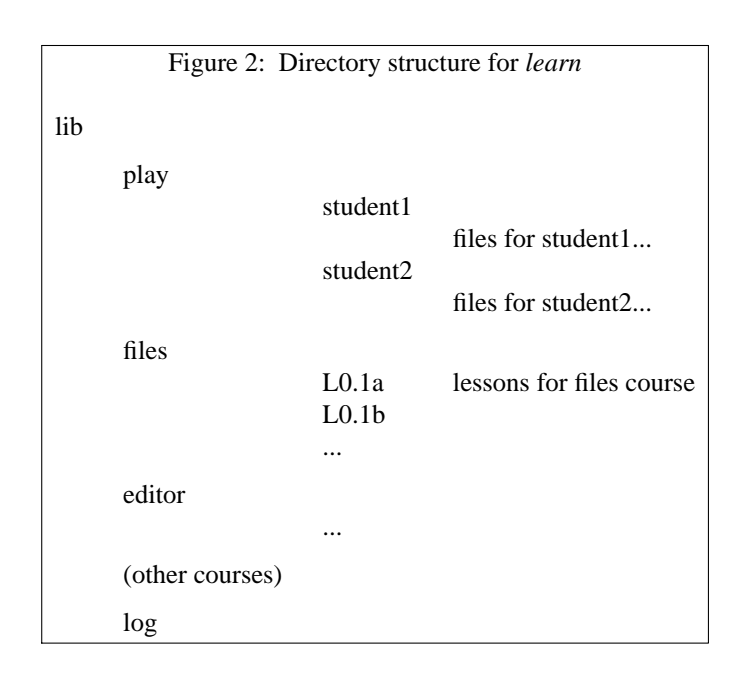

When *learn* is executed, it makes a private directory for the user to work in, within the *learn* portion of the file system. A fresh copy of all the files used in each lesson (mostly data for the student to operate upon) is made each time a student starts a lesson, so the script writer may assume that everything is reinitialized each time a lesson is entered. The student directory is deleted after each session; any permanent records must be kept elsewhere.

The script writer must provide certain basic items in each lesson:

(1)the text of the lesson;

(2)the set-up commands to be executed before the user gets control;

(3)the data, if any, which the user is supposed to edit, transform, or otherwise process;

(4)the evaluating commands to be executed after the user has finished the lesson, to decide whether the answer is right; and

(5)a list of possible successor lessons.

*Learn* tries to minimize the work of bookkeeping and installation, so that most of the effort involved in script production is in planning lessons, writing tutorial paragraphs, and coding tests of student performance.

The basic sequence of events is as follows. First, *learn* creates the working directory. Then, for each lesson, *learn* reads the script for the lesson and processes it a line at a time. The lines in the script are: (1) commands to the script interpreter to print something, to create a files, to test something, etc.; (2) text to be printed or put in a file; (3) other lines, which are sent to the shell to be executed. One line in each lesson

turns control over to the user; the user can run any UNIX commands. The user mode terminates when the user types *yes*, *no* , *ready* , or *answer*. At this point, the user's work is tested; if the lesson is passed, a new lesson is selected, and if not the old one is repeated.

Let us illustrate this with the script for the second lesson of Figure 1; this is shown in Figure 3.

Figure 3: Sample Lesson #print Of course, you can print any file with "cat". In particular, it is common to first use "ls" to find the name of a file and then "cat" to print it. Note the difference between "ls", which tells you the name of the files, and "cat", which tells you the contents. One file in the current directory is named for a President. Print the file, then type "ready". #create roosevelt this file is named roosevelt and contains three lines of text. #copyout #user #uncopyout tail −3 .ocopy >X1 #cmp X1 roosevelt #log #next 3.2b 2

Lines which begin with # are commands to the *learn* script interpreter. For example, *#print*

causes printing of any text that follows, up to the next line that begins with a sharp.

*#print file*

prints the contents of *file* ; it is the same as *cat file* but has less overhead. Both forms of *#print* have the added property that if a lesson is failed, the *#print* will not be executed the second time through; this avoids annoying the student by repeating the preamble to a lesson.

*#create filename*

creates a file of the specified name, and copies any subsequent text up to a # to the file. This is used for creating and initializing working files and reference data for the lessons.

*#user*

gives control to the student; each line he or she types is passed to the shell for execution. The *#user* mode is terminated when the student types one of *yes*, *no* , *ready* or *answer*. At that time, the driver resumes interpretation of the script.

*#copyin*

*#uncopyin*

Anything the student types between these commands is copied onto a file called *.copy.* This lets the script writer interrogate the student's responses upon regaining control.

*#copyout*

*#uncopyout*

Between these commands, any material typed at the student by any program is copied to the file *.ocopy.* This lets the script writer interrogate the effect of what the student typed, which true believers in the performance theory of learning usually prefer to the student's actual input.

### *#pipe #unpipe*

Normally the student input and the script commands are fed to the UNIX command interpreter (the "shell") one line at a time. This won't do if, for example, a sequence of editor commands is provided, since the input to the editor must be handed to the editor, not to the shell. Accordingly, the material between *#pipe* and *#unpipe* commands is fed continuously through a pipe so that such sequences work. If *copyout* is also desired the *copyout* brackets must include the *pipe* brackets.

There are several commands for setting status after the student has attempted the lesson.

*#cmp file1 file2*

is an in-line implementation of *cmp* , which compares two files for identity.

*#match stuff*

The last line of the student's input is compared to *stuff* , and the success or fail status is set according to it. Extraneous things like the word *answer* are stripped before the comparison is made. There may be several *#match* lines; this provides a convenient mechanism for handling multiple ''right'' answers. Any text up to a # on subsequent lines after a successful *#match* is printed; this is illustrated in Figure 4, another sample lesson.

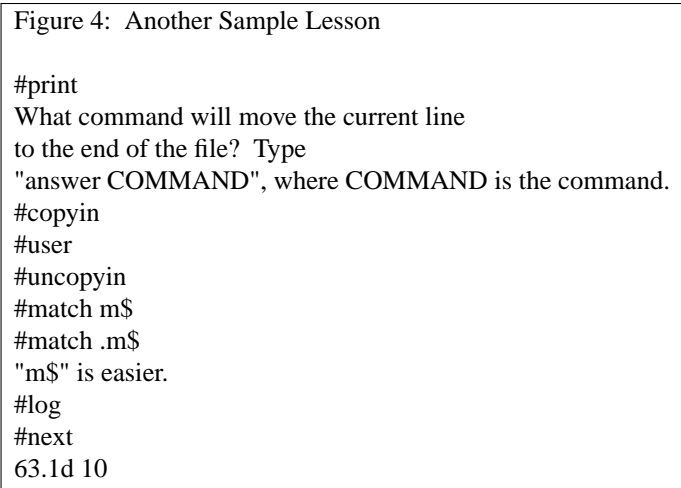

*#bad stuff*

This is similar to *#match* , except that it corresponds to specific failure answers; this can be used to produce hints for particular wrong answers that have been anticipated by the script writer.

*#succeed*

*#fail*

print a message upon success or failure (as determined by some previous mechanism).

When the student types one of the ''commands'' *yes*, *no* , *ready* , or *answer*, the driver terminates the *#user* command, and evaluation of the student's work can begin. This can be done either by the built-in commands above, such as *#match* and *#cmp* , or by status returned by normal UNIX commands, typically *grep* and *test* . The last command should return status true (0) if the task was done successfully and false (non-zero) otherwise; this status return tells the driver whether or not the student has successfully passed the lesson.

Performance can be logged:

*#log file*

writes the date, lesson, user name and speed rating, and a success/failure indication on *file.* The command *#log*

by itself writes the logging information in the logging directory within the *learn* hierarchy, and is the normal form.

*#next*

is followed by a few lines, each with a successor lesson name and an optional speed rating on it. A typical set might read

25.1a 10

25.2a 5

25.3a 2

indicating that unit 25.1a is a suitable follow-on lesson for students with a speed rating of 10 units, 25.2a for student with speed near 5, and 25.3a for speed near 2. Speed ratings are maintained for each session with a student; the rating is increased by one each tiee the student gets a lesson right and decreased by four each time the student gets a lesson wrong. Thus the driver tries to maintain a devel such that the users get 80% right answers. The maximum rating is limited to 10 afd the minimum to 0. The initial rating is zero unless the studeft specifies a differeft rating when starting a session.

If the student passes a lesson, a new lesson is sedected and the process repeats. If the student fails, a false status is returned and the program reverts to the previous lesson and tries another alternative. If it can not find another alternative, it skips forward a lesson. *bye* , bye, which causes a graceful exit from the *learn* system. Hanging up is the usual novice's way out.

The lessons may form an arbitrary directed graph, although the present program imposes a limitation on cycles in that it will not present a lesson twice in the same session. If the student is unable to answer one of the exercises correctly, the driver searches for a previous lesson with a set of alternatives as successors (following the *#next* line). From the previous lesson with alternatives one route was taken earlier; the program simply tries a different one.

It is perfectly possible to write sophisticated scripts that evaluate the student's speed of response, or try to estimate the elegance of the answer, or provide detailed analysis of wrong answers. Lesson writing is so tedious already, however, that most of these abilities are likely to go unused.

The driver program depends heavily on features of UNIX that are not available on many other operating systems. These include the ease of manipulating files and directories, file redirection, the ability to use the command interpreter as just another program (even in a pipeline), command status testing and branching, the ability to catch signals like interrupts, and of course the pipeline mechanism itself. Although some parts of *learn* might be transferable to other systems, some generality will probably be lost.

A bit of history: The first version of *learn* had fewer built-in words in the driver program, and made more use of the facilities of UNIX. For example, file comparison was done by creating a *cmp* process, rather than comparing the two files within *learn* . Lessons were not stored as text files, but as archives. There was no concept of the in-line document; even *#print* had to be followed by a file name. Thus the initialization for each lesson was to extract the archive into the working directory (typically 4-8 files), then *#print* the lesson text.

The combination of such things made *learn* slower. The new version is about 4 or 5 times faster. Furthermore, it appears even faster to the user because in a typical lesson, the printing of the message comes first, and file setup with *#create* can be overlapped with the printng, so that when the program finishes printing, it is really ready for the user to type at it.

It is also a great advantage to the script maintainer that lessons are now just ordinary text files. They can be edited without any difficulty, and UNIX text manipulation tools can be applied to them. The result has been that there is much less resistance to going in and fixing substandard lessons.

# **5. Conclusions**

The following observations can be made about secretaries, typists, and other non-programmers who have used *learn* :

(a)A novice must have assistance with the mechanics of communicating with the computer to get through to the first lesson or two; once the first few lessons are passed people can proceed on their own.

(b)The terminology used in the first few lessons is obscure to those inexperienced with computers. It would help if there were a low level reference card for UNIX to supplement the existing programmer oriented bulky manual and bulky reference card.

(c)The concept of ''substitutable argument'' is hard to grasp, and requires help.

(d)They enjoy the system for the most part. Motivation matters a great deal, however.

It takes an hour or two for a novice to get through the script on file handling. The total time for a reasonably intelligent and motivated novice to proceed from ignorance to a reasonable ability to create new files and manipulate old ones seems to be a few days, with perhaps half of each day spent on the machine.

-- --

The normal way of proceeding has been to have students in the same room with someone who knows UNIX and the scripts. Thus the student is not brought to a halt by difficult questions. The burden on the counselor, however, is much lower than that on a teacher of a course. Ideally, the students should be encouraged to proceed with instruction immediately prior to their actual use of the computer. They should exercise the scripts on the same computer and the same kind of terminal that they will later use for their real work, and their first few jobs for the computer should be relatively easy ones. Also, both training and initial work should take place on days when the UNIX hardware and software are working reliably. Rarely is all of this possible, but the closer one comes the better the result. For example, if it is known that the hardware is shaky one day, it is better to attempt to reschedule training for another one. Students are very frustrated by machine downtime; when nothing is happening, it takes some sophistication and experience to distinguish One disadvantage of training with *learn* is that students come to depend completely on the CAI system, and do not try to read manuals or use other learning aids. This is unfortunate, not only because of the increased demands for completeness and accuracy of the scripts, but because the scripts do not cover all of the UNIX system. New users should have manuals (appropriate for their level) and read them; the scripts ought to be altered to recommend suitable documents and urge students to read them.

There are several other difficulties which are clearly evident. From the student's viewpoint, the most serious is that lessons still crop up which simply can't be passed. Sometimes this is due to poor explanations, but just as often it is some error in the lesson itself — a botched setup, a missing file, an invalid test for correctness, or some system facility that doesn't work on the local system in the same way it did on the development system. It takes knowledge and a certain healthy arrogance on the part of the user to recognize that the fault is not his or hers, but the script writer's. Permitting the student to get on with the next lesson regardless does alleviate this somewhat, and the logging facilities make it easy to watch for lessons that no one can pass, but it is still a problem.

The biggest problem with the previous *learn* was speed (or lack thereof) — it was often excruciatingly slow and made a significant drain on the system. The current version so far does not seem to have that difficulty, although some scripts, notably *eqn* , are intrinsically slow. *eqn* , for example, must do a lot of work even to print its introductions, let alone check the student responses, but delay is perceptible in all scripts from time to time.

Another potential problem is that it is possible to break *learn* inadvertently, by pushing interrupt at the wrong time, or by removing critical files, or any number of similar slips. The defenses against such problems have steadily been improved, to the point where most students should not notice difficulties. Of course, it will always be possible to break *learn* maliciously, but this is not likely to be a problem.

One area is more fundamental — some UNIX commands are sufficiently global in their effect that *learn* currently does not allow them to be executed at all. The most obvious is *cd* , which changes to another directory. The prospect of a student who is learning about directories inadvertently moving to some random directory and removing files has deterred us from even writing lessons on *cd* , but ultimately lessons on such topics probably should be added.

### **6. Acknowledgments**

We are grateful to all those who have tried *learn*, for we have benefited greatly from their suggestions and criticisms. In particular, M. E. Bittrich, J. L. Blue, S. I. Feldman, P. A. Fox, and M. J. McAlpin have provided substantial feedback. Conversations with E. Z. Rothkopf also provided many of the ideas in the system. We are also indebted to Don Jackowski for serving as a guinea pig for the second version, and to Tom Plum for his efforts to improve the C script. \$LIST\$

an infinite loop, a slow but functioning program, a program waiting for the user, and a broken machine.\*

<sup>\*</sup> We have even known an expert programmer to decide the computer was broken when he had simply left his terminal in local mode. Novices have great difficulties with such problems.